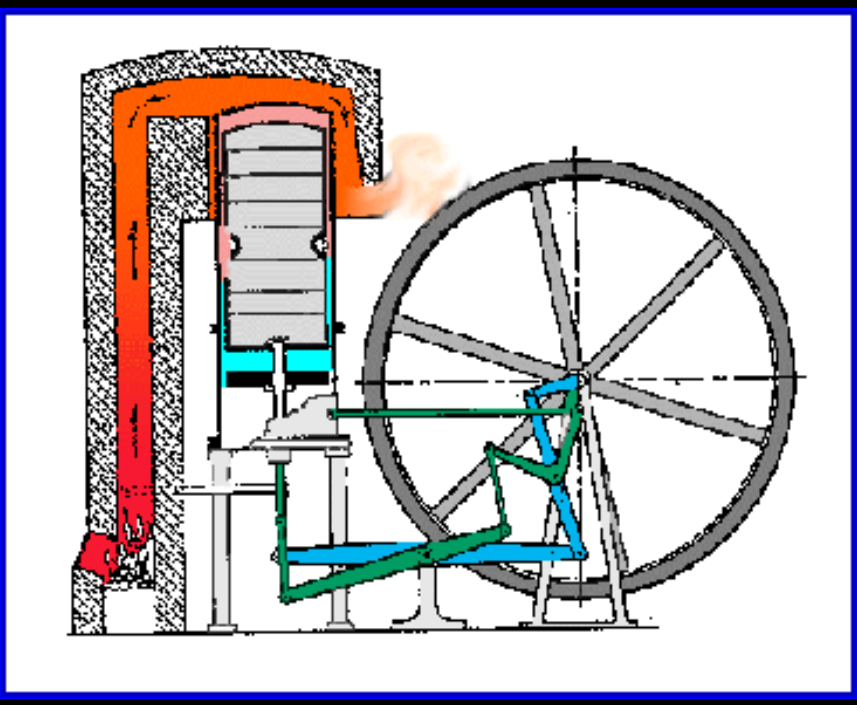

#### Compétition NASA – Mars <sup>2010</sup>

## LE MOTEUR STIRLING

### C'est quoi??

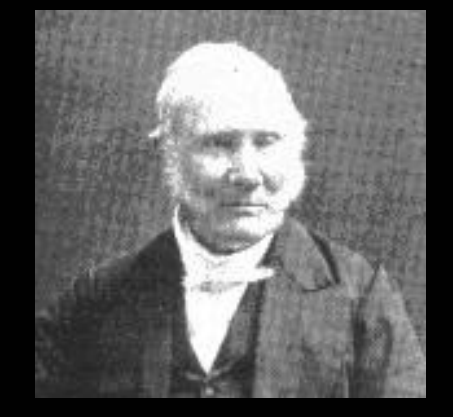

- Au début du 19e siècle, de nombreux accidents étaient liés aux explosions de chaudières, soumises à de fortes pressions.
- Ce danger <sup>a</sup> donné l'idée à l'écossais Robert Stirling de créer un moteur plus sécuritaire.

#### C'est quoi?? Allons-y grosso modo...

**Piston qui récupère l'énergie**

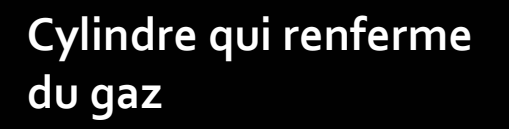

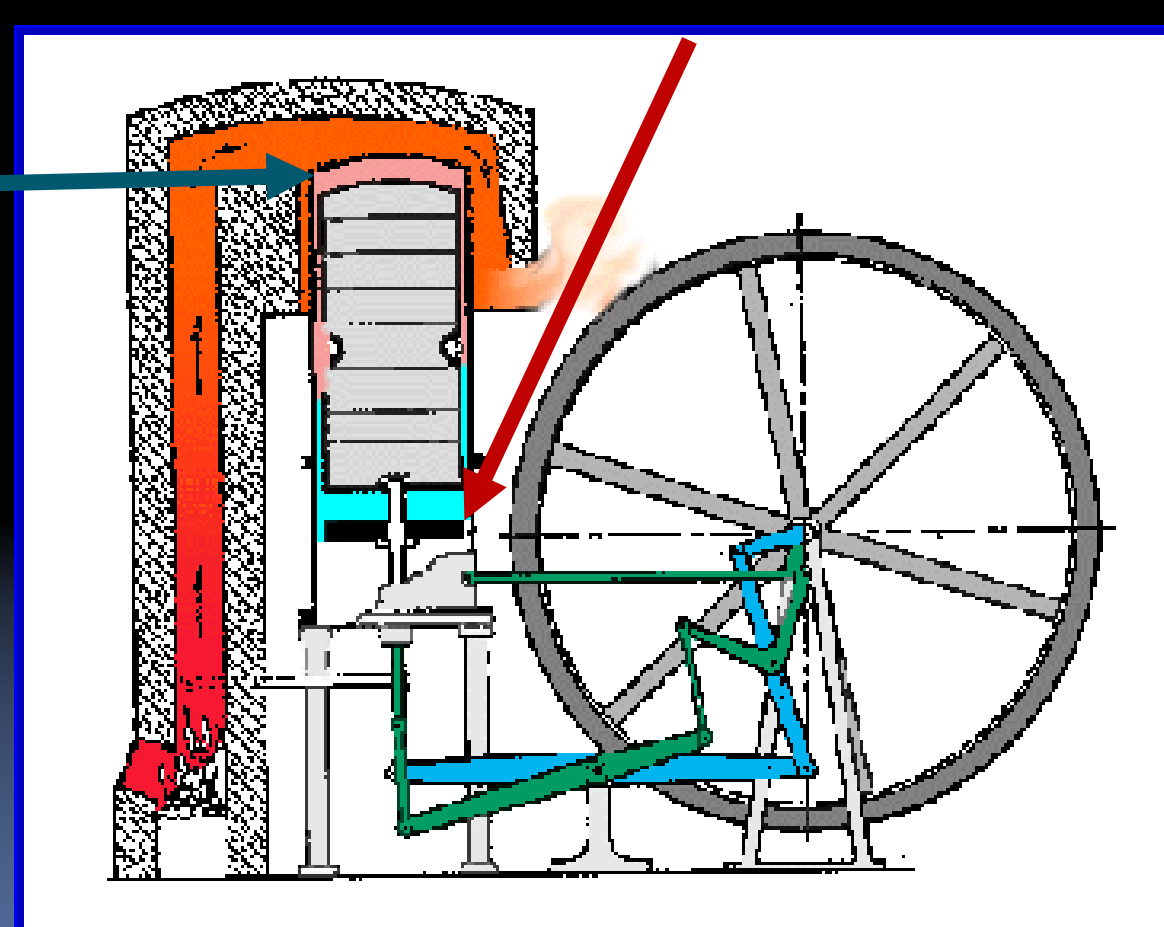

#### C'est quoi??Avec un peu plus de détails **1. Chauffage isochore**

**De l'énergie thermique doit être fournie**

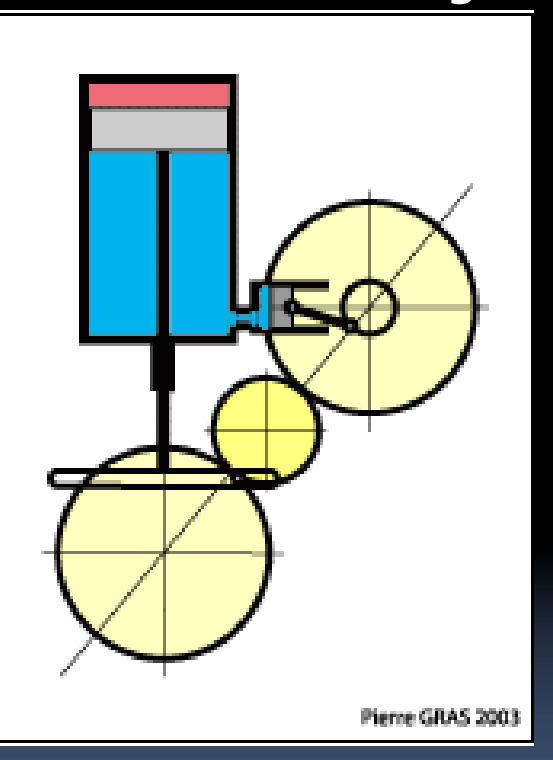

Pierre GRAS 2003

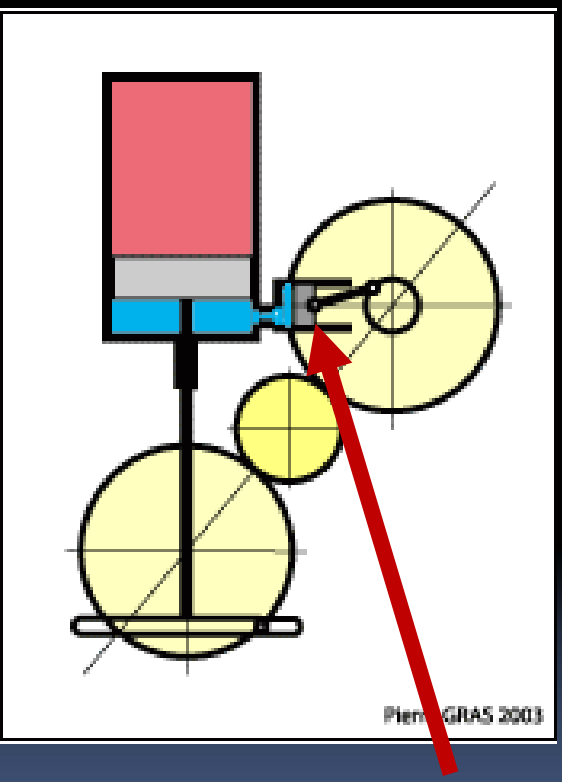

**Le gaz contenu dans le**

**cylindre est chauffé.... ... son expansion fait**

Images: www.moteurstirling.com **bouger le déplaceur... ...le <sup>p</sup>iston moteur ne bouge presque pas durant cette phase.**

#### C'est quoi??Avec un peu plus de détails? **2. Détente isotherme Production de l'énergie motrice De l'énergie thermique doit être fournie pour maintenir la température constante**

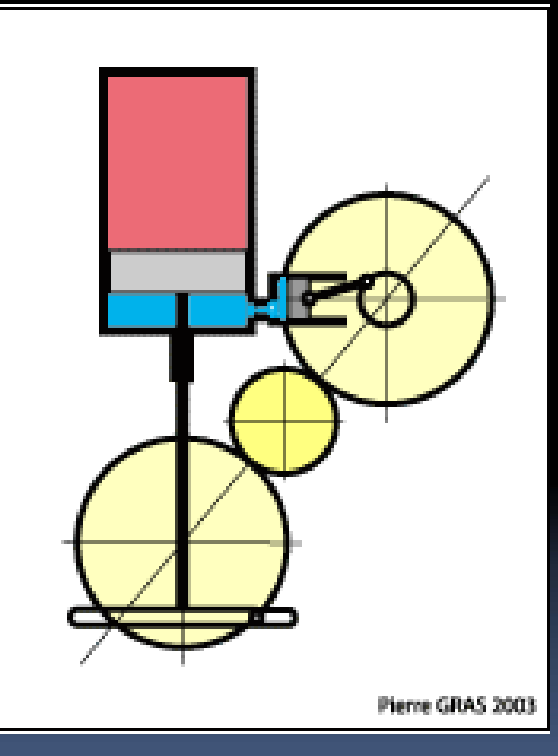

**Le déplaceur ne bouge**

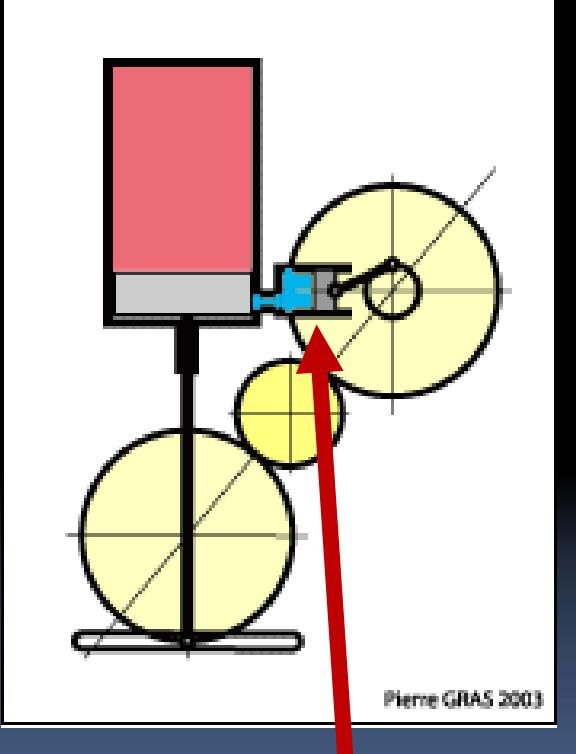

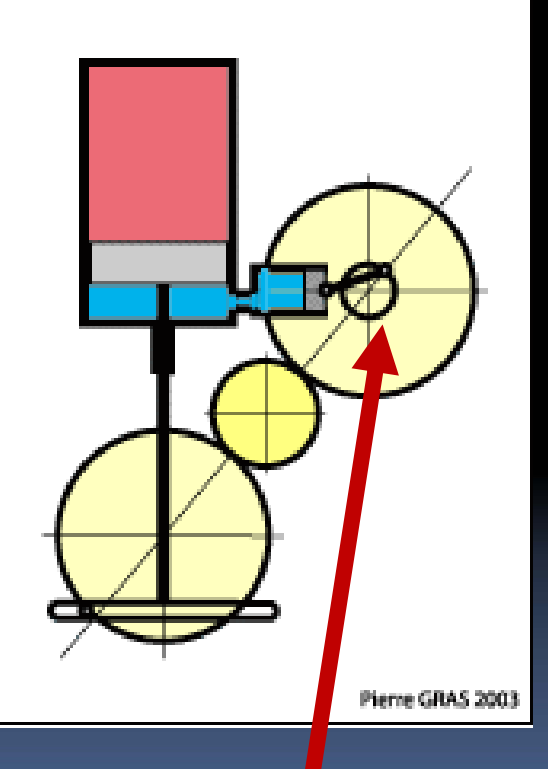

**presque <sup>p</sup>lus... ...alors que le <sup>p</sup>iston fait 70% de sa course... ...l'énergie motrice est donc**

**transmise à l'arbre!**

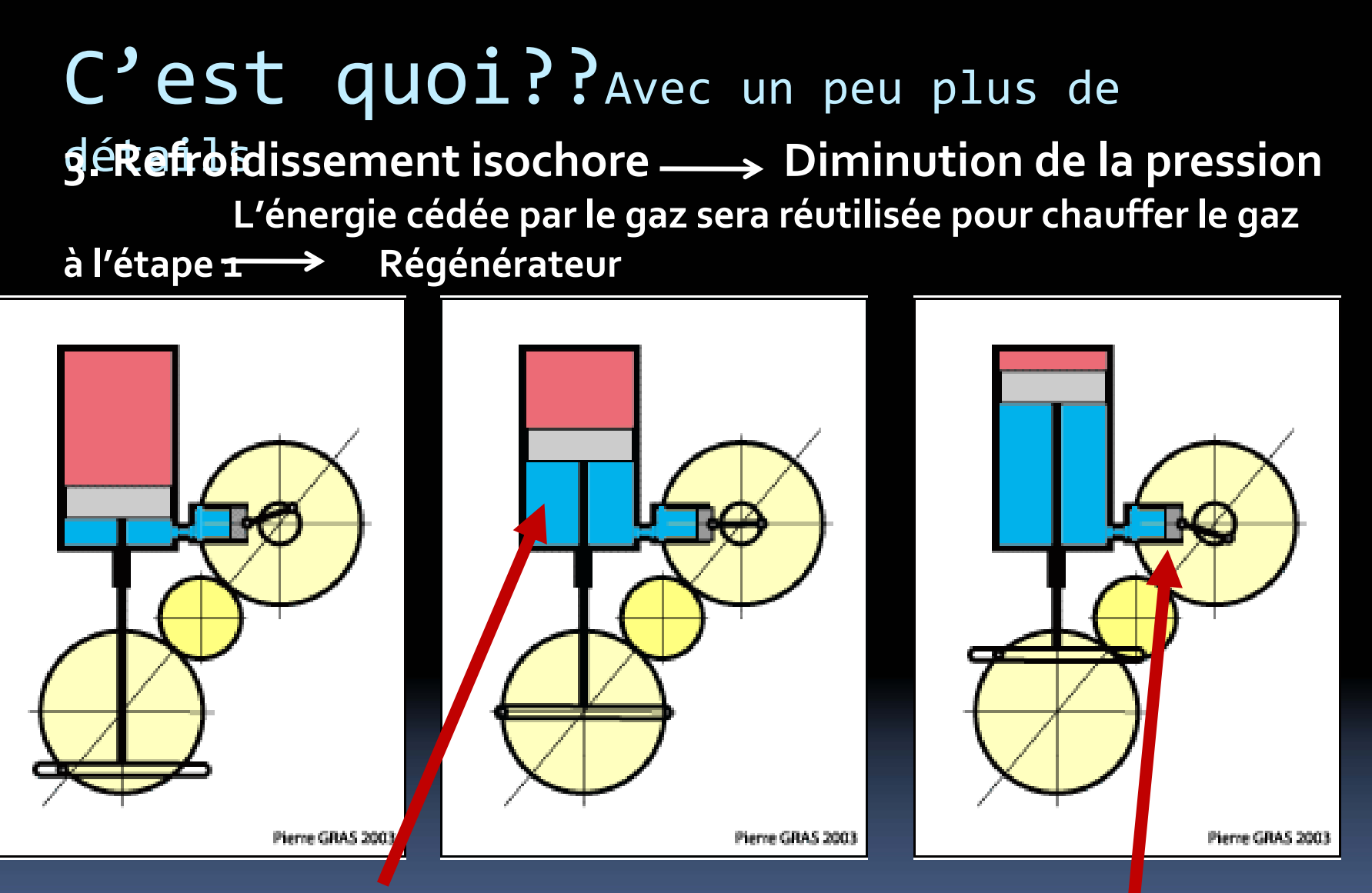

**Le refroidissement du gaz perme<sup>t</sup> au déplaceur de remonter...**

**...alors que le piston moteur ne bouge presque pas.**

C'est quoi??Avec un peu plus de détails **4. Compression isotherme Augmentation de la pression**

**De l'énergie doit être fournie au système mais on récupère de**

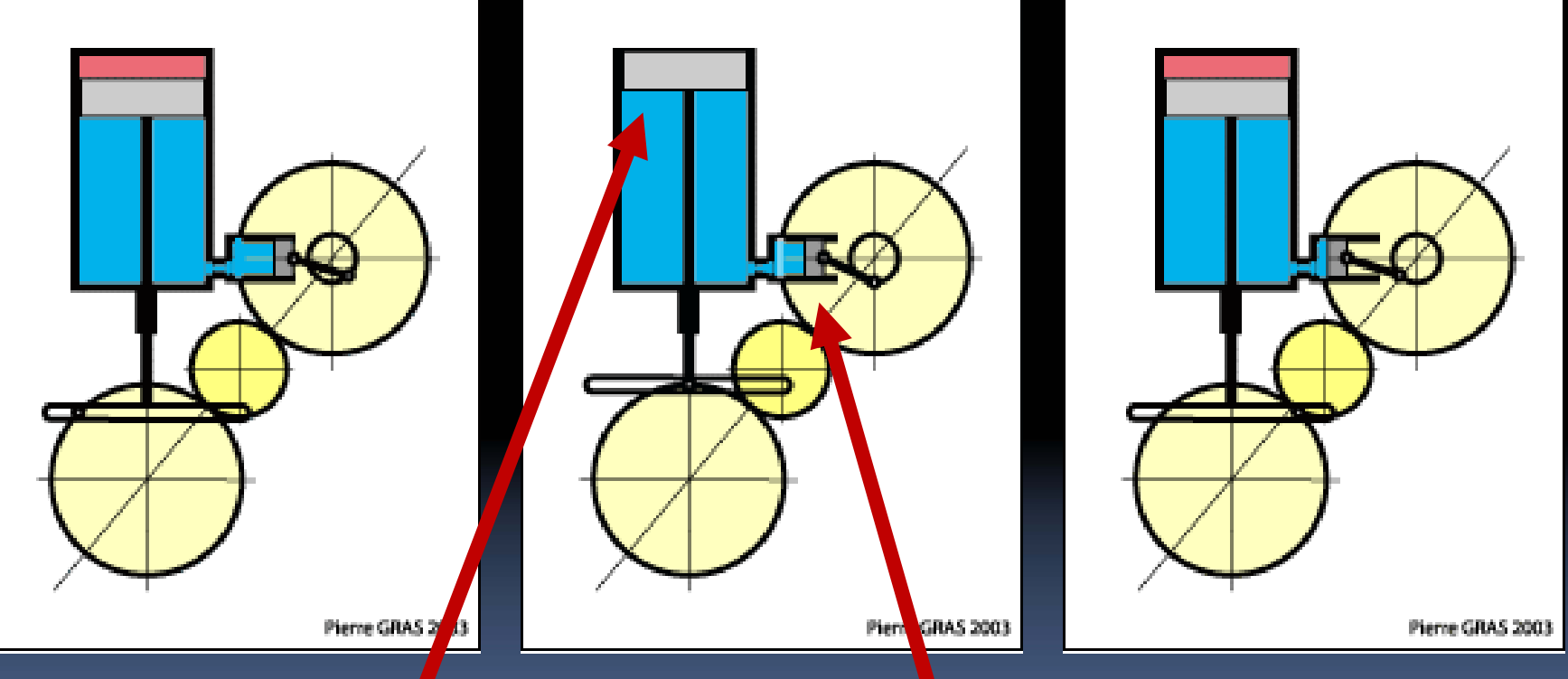

**Le déplaceur demeure en haut...**

**...le piston moteur termine sa course en comprimant le gaz.**

# Un obtient le cycle thermodynamique suivant:

**2. Détente isotherme**

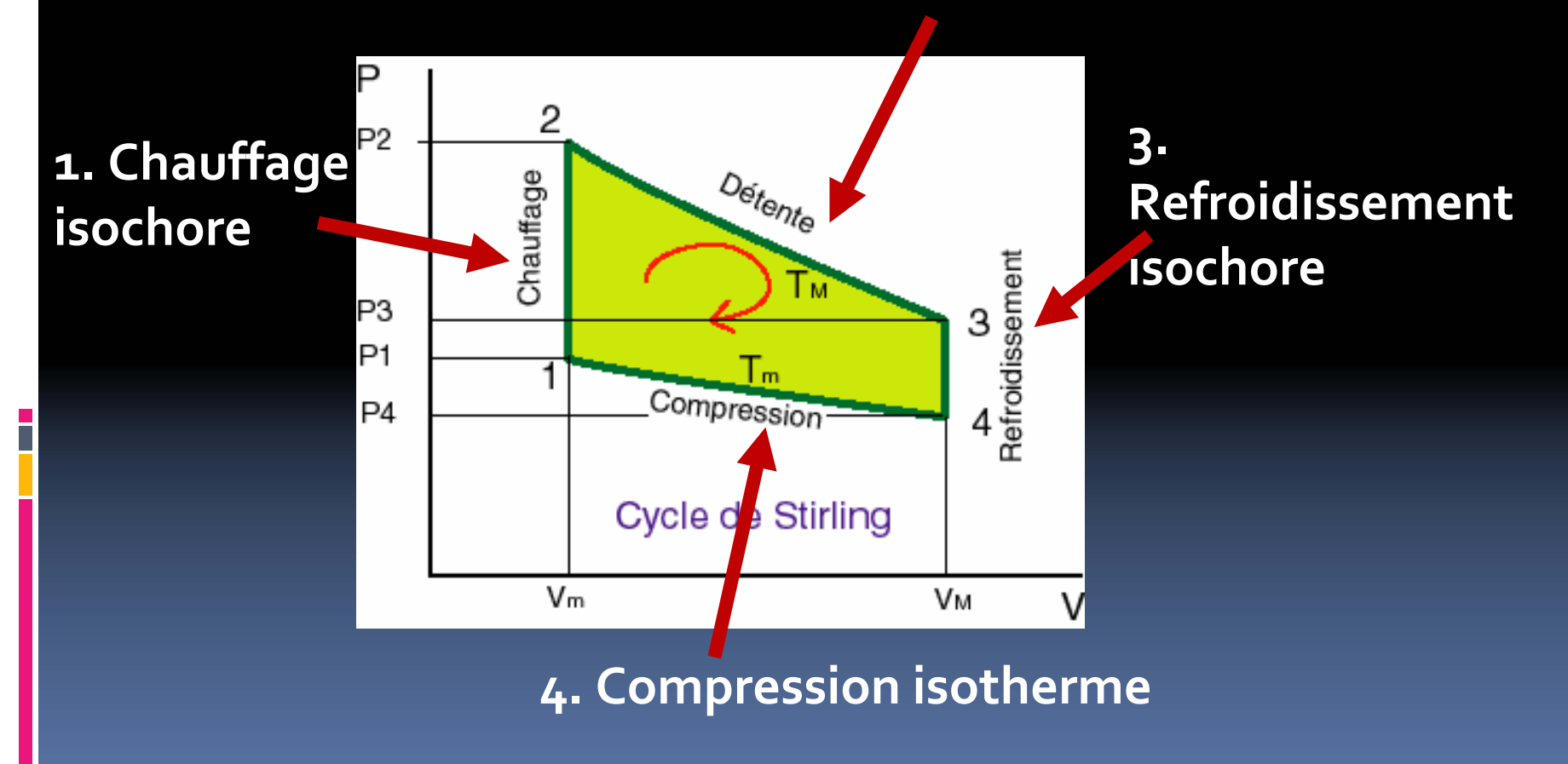

## 3 types de moteur Stirling

**Alpha: Sources froide/chaude dans 2 cylindres distincts**

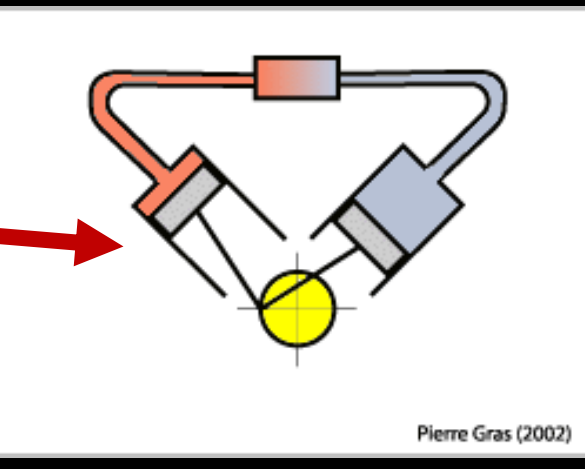

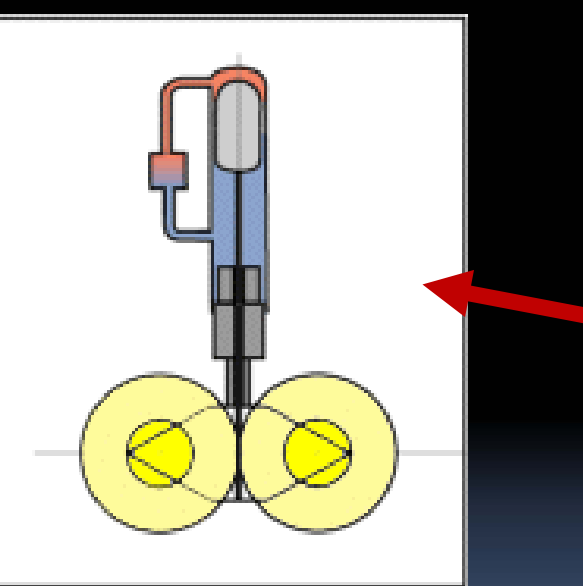

**Bêta: Ajout d'un déplaceur et énergie mécanique transmise à <sup>2</sup> arbres**

**Gamma: Déplaceur indépendant du piston moteur**

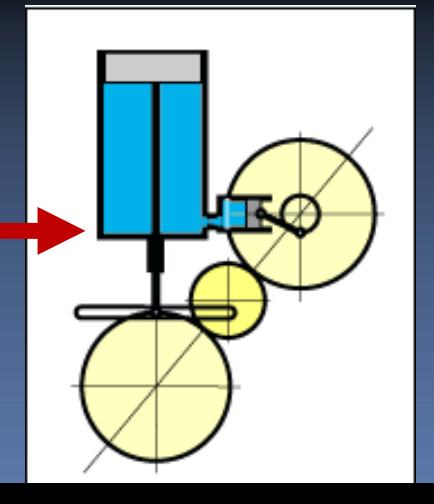

## Quelques précisions…

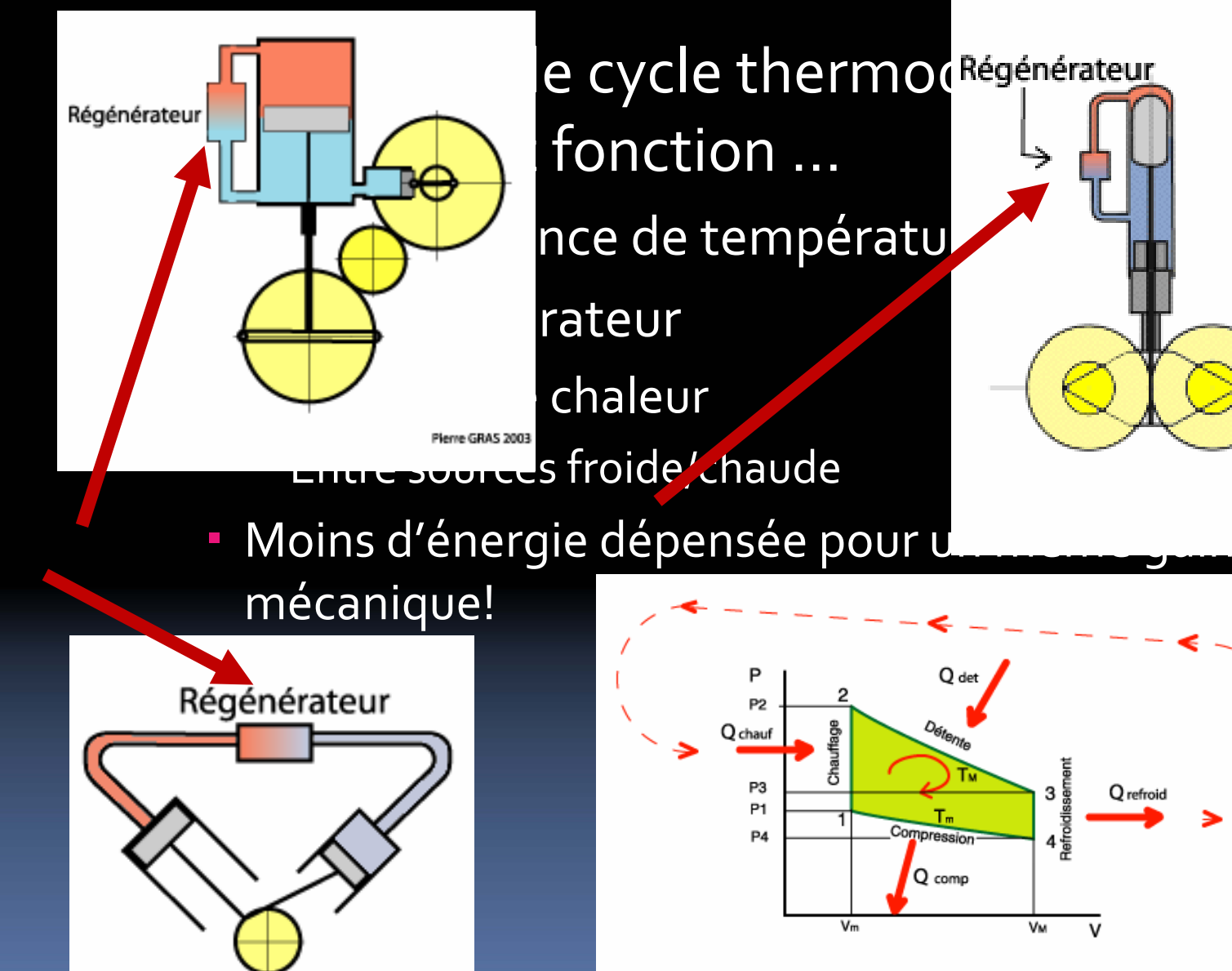

#### Avantages

#### **Silencieux**

- à■ Pas d'explosion
- Pas d'ouverture/fermeture de valves
- Rendement élevé
	- **Example 12 Fonction de la différence de température entre les** sources chaude et froide…
	- □ …et de l'efficacité du régénérateur
- Ξ Écologique
- Fiable et nécessitant peu de maintenance

#### Inconvénients

- Puissance produite constante
- Problèmes d'étanchéité
	- Si on souhaite des pressions élevées
- e<br>S Échanges de chaleur
	- **a Nécessite parfois des appareils volumineux**
- Coût élevé
	- àn Non compétitif comparativement aux moteurs déjà développés

## Quelques applications

#### **E** Informatique

- à■ Utilise la chaleur produite par un micro‐processeur ....
- à...pour entraîner un ventilateur...
- à ...et ainsi dissiper le reste de la chaleur produite par le micro‐ processeur.

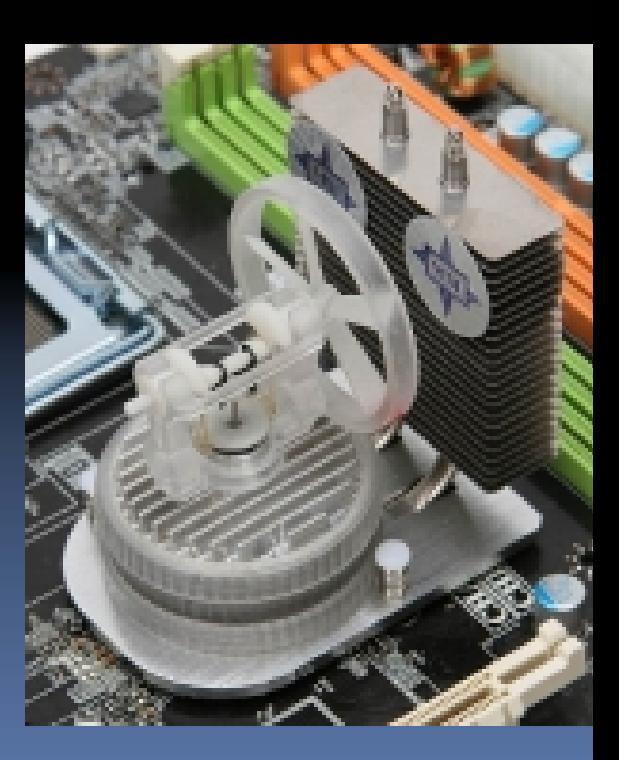

## Quelques applications

#### Dans l'espace!

- à■ Utilise les grandes différences de température….
	- □ …un côté est exposé au rayonnement solaire…
	- □ …tandis que l'autre est soumis aux grands froids de l'espace.
- e<br>S Prototype développé par la NASA
	- <sup>a</sup> Pour une éventuelle base lunaire!?!

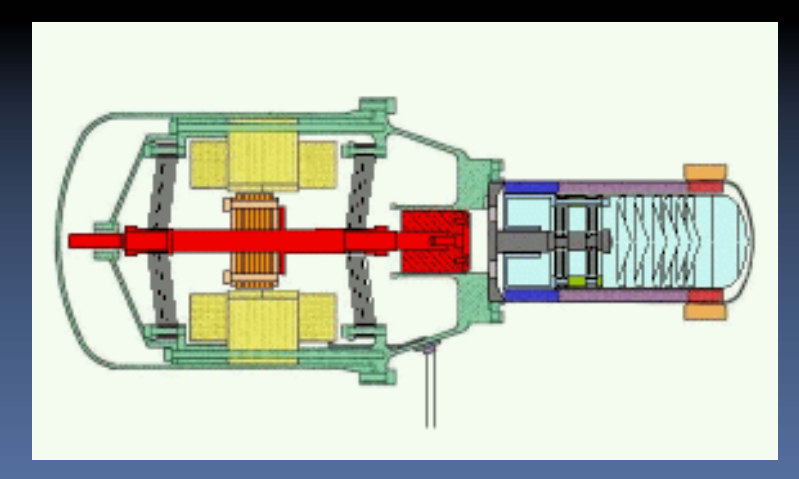

#### Un exemple...

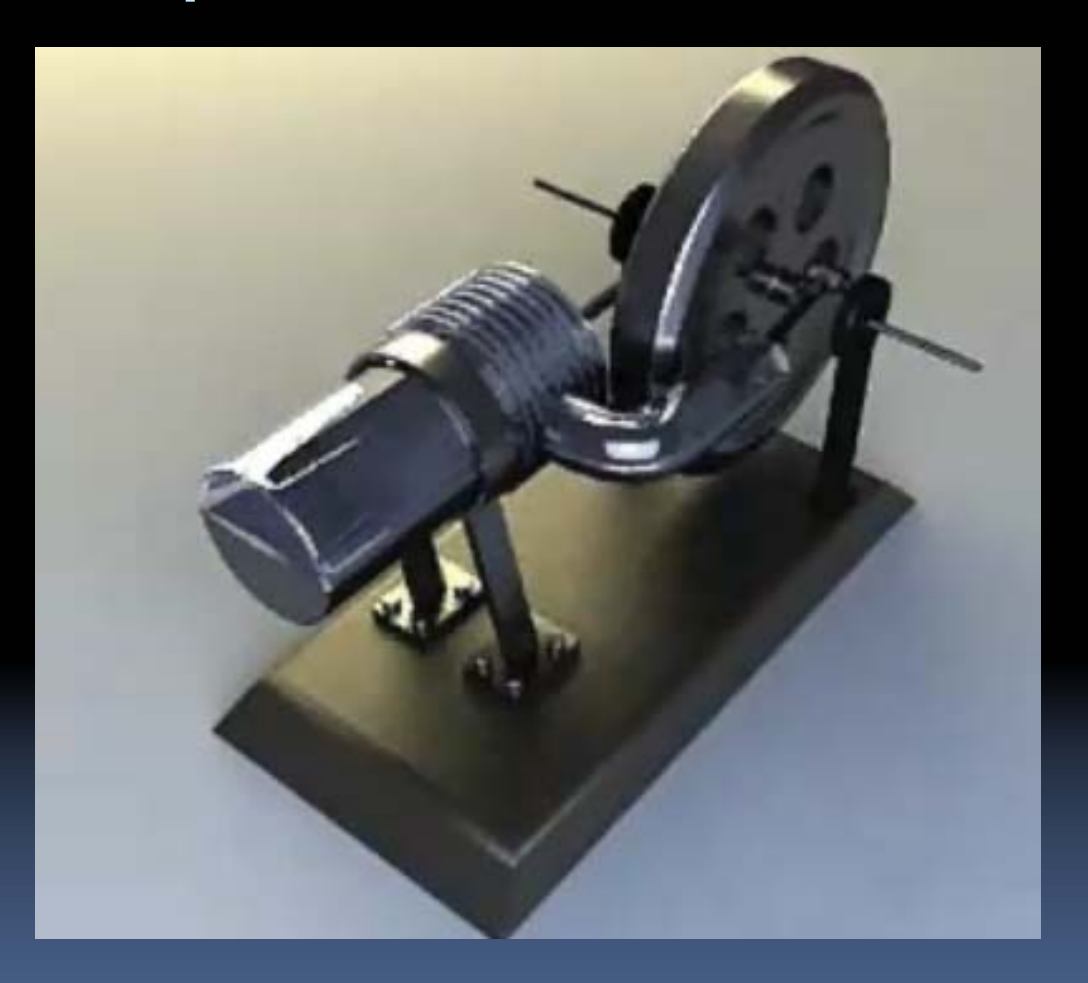

<http://www.youtube.com/watch?v=1wM6u6e8wYs&feature=related>